$<<$ 3ds max 4  $>>$ 

 $<<$  3ds max 4  $>>$ 

- 13 ISBN 9787115095442
- 10 ISBN 7115095442

出版时间:2001年1月1日

页数:356

PDF

更多资源请访问:http://www.tushu007.com

, tushu007.com

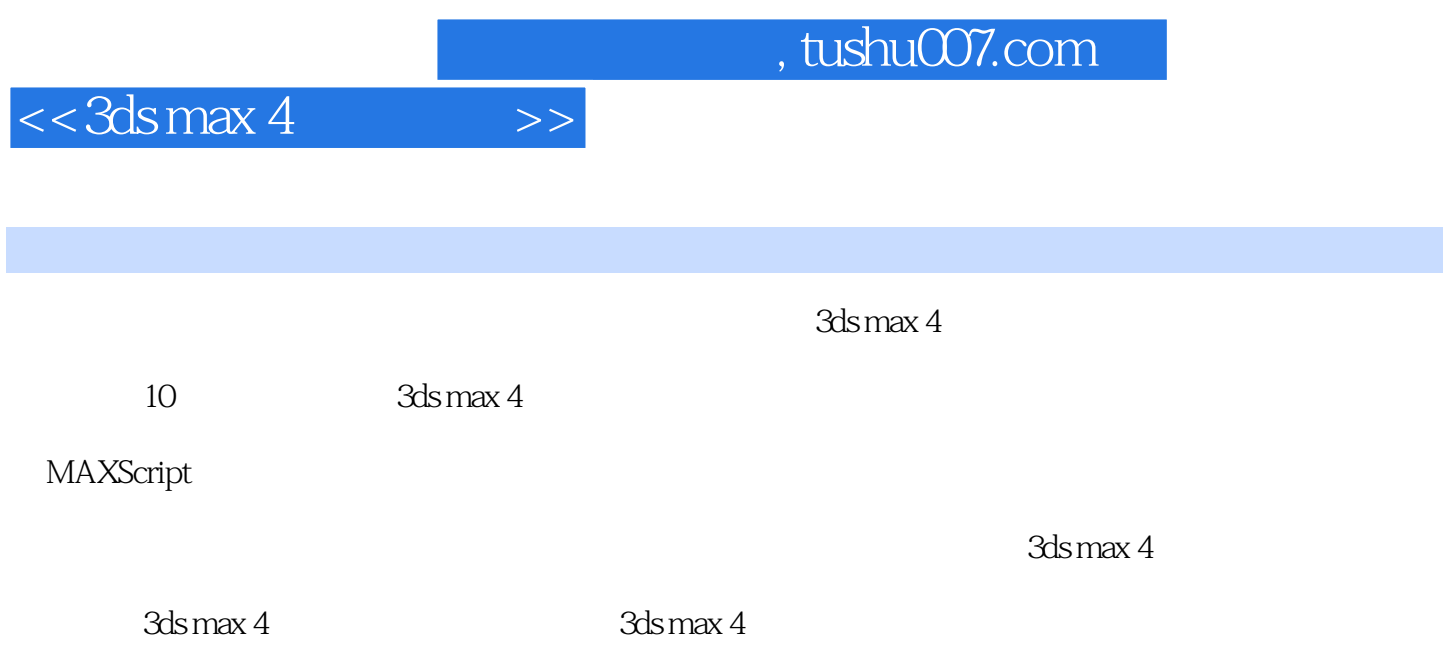

, tushu007.com

# $<< 3d$ s max 4

 $>>$ 

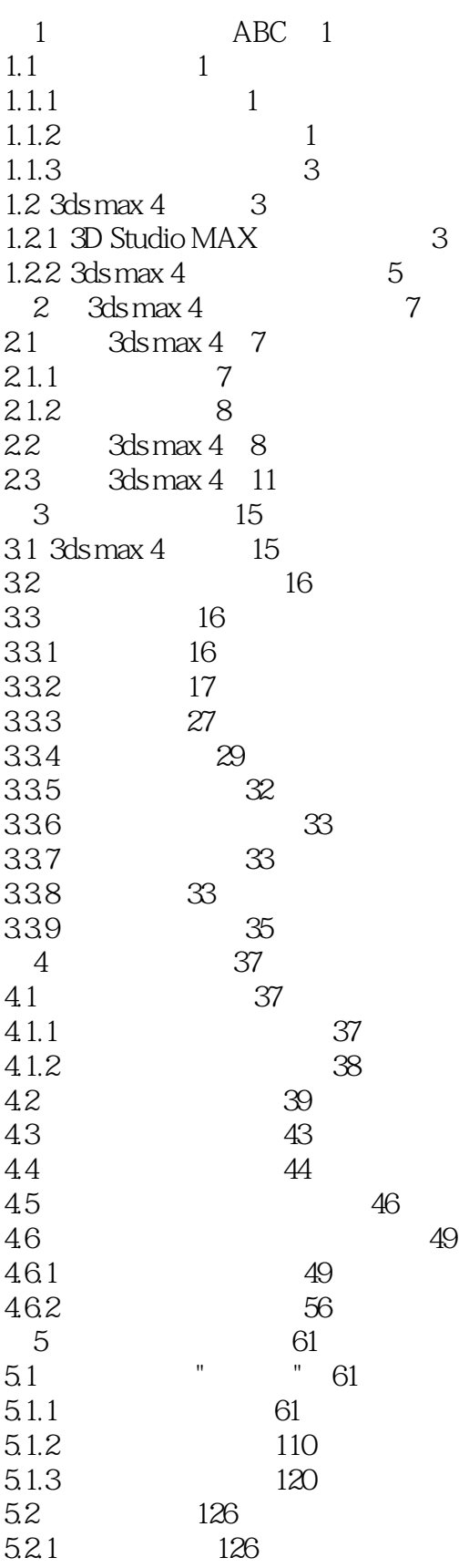

### , tushu007.com

#### $<< 3d$ smax 4  $\rightarrow$

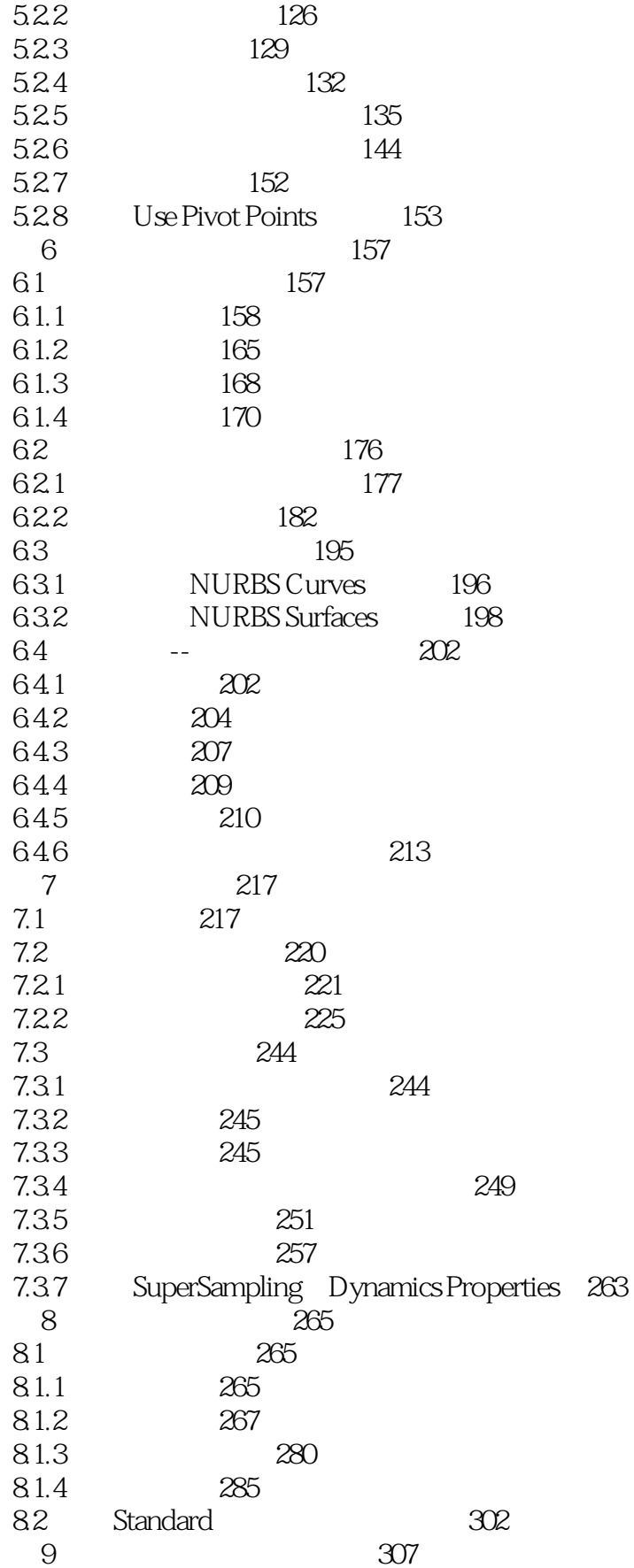

## , tushu007.com

#### $<< 3d$ s max 4  $\rightarrow$

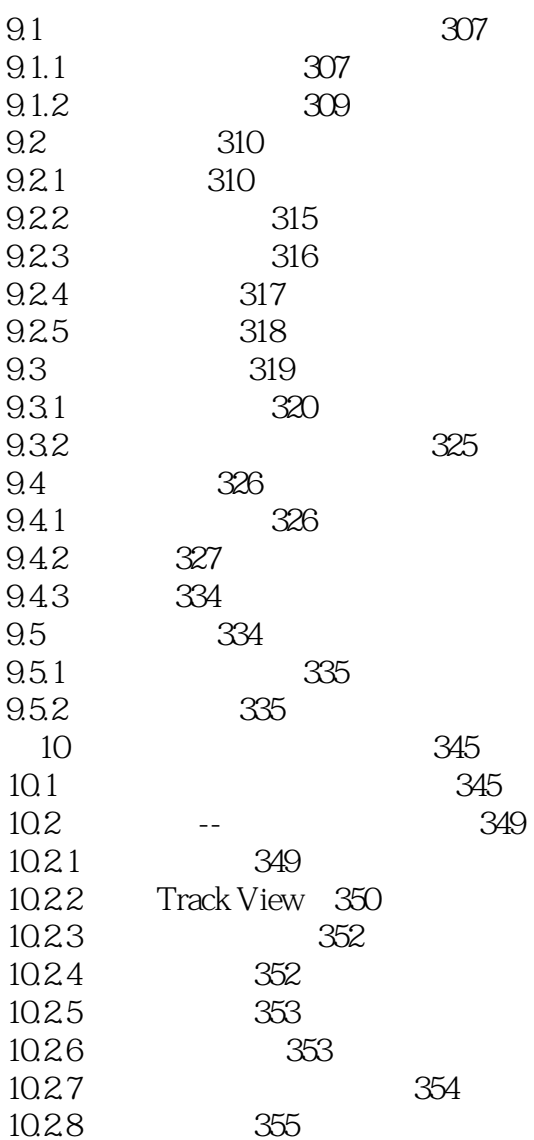

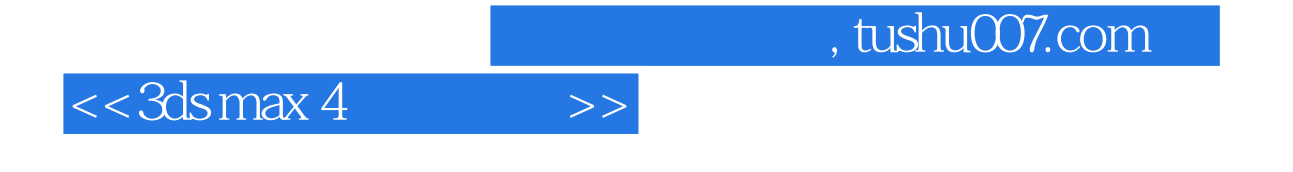

本站所提供下载的PDF图书仅提供预览和简介,请支持正版图书。

更多资源请访问:http://www.tushu007.com